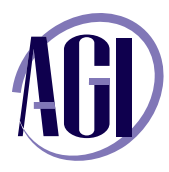

800 851-9237  *www.agitraining.com*

# **Fast Track to ColdFusion**

*This course provides experienced Web developers with the knowledge and hands-on practice they need to start building and maintaining dynamic and interactive web applications using ColdFusion*

#### **ColdFusion Class Overview**

About the class Class objectives Class prerequisites Class format

### **Introducing ColdFusion**

Advantages of dynamic web pages Using ColdFusion Markup Language (CFML) ColdFusion components and features Configuring ColdFusion environments Creating local variables with <cfset> Referencing variables Displaying variable values using <cfoutput>

### **Publishing Database Content with ColdFusion**

Understanding relational databases Using database drivers to connect to data sources Understanding the <cfquery> tag ColdFusion Administrator debugging Using <cfoutput> to display database dat Additional information returned with queries

### **Building Forms with ColdFusion**

Understanding HTML forms and form control Self-Posting forms Form submission with <cfif> and IsDefined() The <cfparam> tag Converting to Cold

## **Building Search Interfaces with ColdFusion**

Using form data in dynamic queries Preserving form data Creating dynamic SQL Using multiple search criteria Creating a dynamic SQL statement Using text searches & list searches

## **Building a Drill-Down Interface with ColdFusion**

Using Dynamic URL parameters Creating a query string Dynamic URL parameters Creating a data drill-down Data drill-down page

### **Inserting New Data with ColdFusion**

Building an insert form page Using ColdFusion validation Using client-side validation Using server-side validation Creating custom validation Building insert action logic Using <cfquery> with INSERT Redirecting process flow with the <cflocation> tag

## **Updating Data with ColdFusion**

Building an update form page Providing the primary key for update Pre-filling HTML forms Building update logic with <cfquery>

### **Reusing Templates with ColdFusion**

Reusing code Using custom tags Using user-defined functions Finding UDFs ColdFusion components Finding CFCs

### **Securing an Application with ColdFusion**

Using the ColdFusion login wizard Understanding the login pages Customizing the login Using the application framework Using application events Using application variables Using session variable

For on-site and custom training these topics can be modified to meet your needs. Contact AGI at 800 851-9327 for more information.